# <span id="page-0-0"></span>Unidad 2 Regresion lineal simple

El modelo de regresión lineal simple relaciona la variable de interés  $Y$ , llamada dependiente, con la variable explicativa  $X$ . A través de la ecuación

$$
E(Y|X) = \beta_0 + \beta_1 X
$$

Si consideramos las desviaciones de Y de su media  $E(Y|X)$  como errores aleatorios  $\epsilon \sim (0,\sigma^2)$ , podemos escribir el modelo como

$$
Y=\beta_0+\beta_1X+\epsilon
$$

El objetivo es estimar los parámetros del modelo:  $\beta_0$ ,  $\beta_1$  y  $\sigma^2$  a partir de un conjunto de observaciones  $(x_1, y_1), (x_2, y_2), \ldots, (x_n, y_n)$ .

- $\bullet$  Como primera aproximación, consideremos el caso en que Y no varia alrededor de su media.
- En este caso, los puntos  $(x_1, y_1), (x_2, y_2), \ldots, (x_n, y_n)$  caen exactamente sobre una l´ınea recta.
- $\bullet\,$  Podemos tomar cualquier par de puntos distintos  $(x_i,y_i)$  y  $(x_j,y_j)$ ,  $i\neq j$ , para estimar los parámetros como

$$
\hat{\beta}_1 = \frac{y_i - y_j}{x_i - x_j} \qquad \text{y} \qquad \hat{\beta}_0 = y_i - \hat{\beta}_1 x_i
$$

- Sin embargo, al considerar que Y no varía, estamos omitiendo la aleatoriedad, que es nuestro principal interés.
- Si Y varía alrededor de su media, por cada par de puntos  $(x_i, y_i)$  y  $(x_j, y_j)$ ,  $i \neq j$  tendríamos una estimación distinta de  $\beta_0$  y  $\beta_1$ .
- · Entonces, ¿cuál es la mejor estimación que podemos hacer?

• Si los puntos  $(x_1, y_1), (x_2, y_2), \ldots, (x_n, y_n)$  no son colineales, podemos calcular la desviación de  $y_i$  con respecto a su media estimada  $\hat{y}_i = \hat{\beta}_0 + \hat{\beta}_0 x_i$ , para  $\hat{\beta}_0$ y  $\hat{\beta}_1$  dados:

$$
e_i := y_i - \hat{y}_i = y_i - \hat{\beta}_0 + \hat{\beta}_0 x_i
$$

- Las cantidades  $e_1, e_2, \ldots, e_n$  son conocidos como *residuos* y están asociados a estimaciones de  $\beta_0$  y  $\beta_1$ .
- De alguna forma los residuos nos dicen qué tan bien estamos estimando a los parámetros del modelo. Si los residuos son grandes, la estimación es mala y si los residuos son *chicos*, la estimación es buena.
- ¿Qué criterio utilizar para decidir si los residuos son grandes?
- Dado el criterio anterior, ¿cómo hacer la mejor estimación posible?

# Minimos Cuadrados (MCO)

· El método de MCO propone utilizar la función suma de cuadrados de los residuos

$$
Q(\beta_0, \beta_1) = \sum_{i=1}^n (y_i - \beta_0 - \beta_1 x_i)^2
$$

- $Q(\beta_0, \beta_1)$  es una *medida* de qué tan buena es la estimación del valor esperado de Y con la recta  $\beta_0 + \beta_1 X$ . Este es un criterio para decidir si los residuales son grandes.
- $\bullet\,$  El método de MCO propone estimar los parámetros con los valores  $\hat\beta_0\,$  y  $\hat\beta_1\,$ tales que  $Q(\beta_0, \beta_1)$  es mínima.

A los estimadores encontrados bajo esta metodología se les conoce como estimadores de mínimos cuadrados.

#### **Definiciones**

Sea  $f: D \subset \mathbb{R}^n \to \mathbb{R}$  y  $z \in D$ .

- **1** Si existe una vecindad  $N_z \subset D$  tal que  $f(x) \leq f(z)$ , para todo  $x \in N_z$ , se dice que  $f$  tiene en  $z$  un máximo local.
- **②** Si existe una vecindad  $N_z \subset D$  tal que  $f(x) \geq f(z)$ , para todo  $x \in N_z$ , se dice que  $f$  tiene en  $z$  un mínimo local.
- **③** Si  $f(x) \leq f(z)$ , para todo  $x \in D$ , se dice que f tiene un máximo absoluto en z.
- **●** Si  $f(x) \geq f(z)$ , para todo  $x \in D$ , se dice que f tiene un mínimo absoluto en z.

#### Definición (puntos críticos)

Sea  $f: D \subset \mathbb{R}^n \to \mathbb{R}$ , con derivadas parciales en  $D' \subset D$  tal que

$$
\frac{\partial f(x)}{\partial x_i}\Big|_{x=z}=0, \qquad i=1,\ldots,n.
$$

con  $z\in D'.$  Se dice que  $z$  es un punto critico (o estacionario) de  $f.$ 

#### Teorema (condiciones necesarias)

Sea  $f$  como en la definición anterior. Si  $f$  tiene un valor extremo en  $z \, \in \, D',$ entonces  $z$  es un punto crítico de  $f$ .

El reciproco del teorema anterior no es verdadero, pero se pueden dar condiciones en las que en punto crítico una función tiene un valor extremo.

#### Definición (matriz hessiana)

Sea  $f : D \subset \mathbb{R}^n \to \mathbb{R}$  con segundas derivadas parciales en  $D' \subset D$ . Se define la matriz hessiana de f como

$$
H(x) = \left\{ \frac{\partial^2 f(x)}{\partial x_i \partial x_j} \right\}, \qquad i,j = 1,\ldots,n.
$$

#### Teorema (criterio de las segundas derivadas parciales)

Sea  $f$  como en la definición anterior y  $z \in D'$  un punto critico de  $f$ . Entonces:

- $\bullet$  Si  $H(z)$  en positiva definida, entonces f tiene un mínimo en z.
- $\bullet$  Si  $H(z)$  es negativa definida, entonces f tiene un máximo en z.
- $\bullet$  Si  $H(z)$  es indefinida, entonces f tiene un punto silla (saddle point) en z.

#### Definición

Sea  $A$  una matriz real simétrica de dimensión n. Si para todo x vector real (columna) de dimensión  $n \vee x \neq 0$ :

- $\bullet$   $x^{\prime}Ax>0$ , entonces se dice que  $A$  es positiva definida;
- $\bullet\,$  x′ $Ax < 0$ , entonces  $A$  es negativa definida;

Si  $x^{\prime}Ax$  es positivo para algunos valores de  $x$  y negativo para otros, se dice que  $A$ es indefinida.

#### Proposición

Sea  $A = [a_{ii}]$  una matriz real simétrica de dimensión 2.

- **1** Si  $a_{11} > 0$  y  $det(A) > 0$ , entonces A es positiva definida.
- **2** Si  $a_{11} < 0$  y  $det(A) > 0$ , entonces A es negativa definida.

 $\bullet$  En otro caso,  $A$  es indefinida.

### Solución analítica

En el problema de minimizar  $Q(\beta_0,\beta_1)=\sum_{i=1}^n\left(y_i-\beta_0-\beta_1x_i\right)^2$ , es fácil mostrar que:

$$
\frac{\partial Q(\beta_0, \beta_1)}{\partial \beta_0} = -2n\bar{y}_n + 2n\beta_0 + 2n\beta_1\bar{x}_n
$$

$$
\frac{\partial Q(\beta_0, \beta_1)}{\partial \beta_1} = -2\sum_{i=1}^n x_i y_i + 2n\beta_0\bar{x}_n + 2\beta_1\sum_{i=1}^n x_i^2
$$

con  $\bar{x}_n = n^{-1} \sum_{i=1}^n x_i$  y  $\bar{y}_n = n^{-1} \sum_{i=1}^n y_i$ . Para encontrar los puntos críticos de  $Q(\beta_0, \beta_1)$  se debe resolver el sistema de ecuaciones:

$$
\beta_0 + \bar{x}_n \beta_1 = \bar{y}_n
$$

$$
n\bar{x}_n \beta_0 + \beta_1 \left(\sum_{i=1}^n x_i^2\right) = \sum_{i=1}^n x_i y_i
$$

Se puede mostrar que la solución al sistema anterior es:

$$
\hat{\beta}_0 = \bar{y}_n - \hat{\beta}_1 \bar{x}_n \qquad \text{y} \qquad \hat{\beta}_1 = \frac{S_{xy}}{S_{xx}}
$$

con  $S_{xx} = \sum_{i=1}^{n} (x_i - \bar{x}_n)^2$  y  $S_{xy} = \sum_{i=1}^{n} (x_i - \bar{x}_n)(y_i - \bar{y}_n)$ . Para determinar si  $Q$  tiene un mínimo en  $(\hat{\beta}_0,\hat{\beta}_1)$  se aplica el criterio de las segundas derivadas parciales. Nuevamente, es fácil mostrar que

$$
H(\beta_0, \beta_1) = \left[ \begin{array}{cc} 2n & 2 \sum_{i=1}^n x_i \\ 2 \sum_{i=1}^n x_i & 2 \sum_{i=1}^n x_i^2 \end{array} \right]
$$

Se debe observar que  $H(\beta_0, \beta_1)$  es constante para  $\beta_0 \vee \beta_1$ .

$$
H_{11} = 2n > 0 \text{ y}
$$
  

$$
\det(H) = 4n \sum_{i=1}^{n} x_i^2 - 4\left(\sum_{i=1}^{n} x_i\right)^2 > 0
$$

Donde se concluye que  $Q(\beta_0, \beta_1)$  tiene un mínimo en el punto

$$
(\hat{\beta}_0, \hat{\beta}_1) = \left(\bar{y}_n - \frac{S_{xy}}{S_{xx}}\bar{x}_n, \frac{S_{xy}}{S_{xx}}\right)
$$

El método de MCO no proporciona una estimación  $\sigma^2$  pero, una estimación razonable es

$$
\hat{\sigma}^2 = \frac{1}{n-2} \sum_{i=1}^n (y_i - \hat{y}_i)^2
$$

Entonces, los estimadores de MCO del modelo RLS son

$$
\hat{\beta}_0 = \bar{y}_n - \frac{S_{xy}}{S_{xx}} \bar{x}_n
$$

$$
\hat{\beta}_1 = \frac{S_{xy}}{S_{xx}}
$$

$$
\hat{\sigma}^2 = \frac{1}{n-2} \sum_{i=1}^n (y_i - \hat{y}_i)^2
$$

 $\bullet$  El valor esperado  $Y_i$ , condicional al valor de la variable explicativa  $X$ , está dado por:

$$
E(Y|X_i) = \beta_0 + \beta_1 X_i, \qquad i = 1, \ldots, n.
$$

 $\bullet$  Si suponemos que Y, dado X, varía aleatoriamente alrededor de su valor esperado, podemos representar tal desviación como  $\epsilon_i|X_i\sim (0,\sigma^2).$ Entonces, podemos escribir el modelo como

$$
Y_i = \beta_0 + \beta_1 X_i + \epsilon_i, \qquad i = 1, \ldots, n.
$$

 $\, {\bf 3} \,$  Además, suponemos que condicional a los respectivos valores de  $X_i \,$  y  $X_j$ , la variación de  $Y_i$  alrededor de su media no está correlacionada con la respectiva variación de  $Y_j$ , es decir,  $Cov(Y_i.Y_j|X_i,X_j) = 0, \ i,j = 1,\ldots,n$  e  $i \neq j$ .

## El modelo RLS (cont.)

A parir de la igualdad  $\,Y_i = \beta_0 {+} \beta_1 X_i {+} \, \epsilon_i,$  es fácil deducir las siguientes propiedades de  $Y_i$ :

• 
$$
V(Y_i|X) = \sigma^2
$$
,  $i = 1, \ldots, n$ .

•  $Cov(Y_i, Y_j) = 0, i, j = 1, \ldots, n \in i \neq j$ .

También es importante señalar que los estimadores de MCO son combinaciones lineales de las  $Y's$ :

$$
\hat{\beta}_0 = \sum_{i=1}^n \left( \frac{1}{n} - \left( \frac{x_i - \bar{x}_n}{S_{xx}} \right) \bar{x}_n \right) y_i
$$

$$
\hat{\beta}_1 = \sum_{i=1}^n \left( \frac{x_i - \bar{x}_n}{S_{xx}} \right) y_i
$$

Las supuestos anteriores y la linealidad de los estimadores de MCO nos permiten mostrar el siguiente resultado.

#### Proposición

Los estimadores de MCO de  $\beta_0$  y  $\beta_1$  en el modelo de MCO son insesgados, es decir:

$$
E(\hat{\beta}_0|\mathbf{X}) = \beta_0
$$
 y  $E(\hat{\beta}_1|\mathbf{X}) = \beta_1$ 

Además, la varianza de los estimadores es:

$$
V(\hat{\beta}_0|\mathbf{X}) = \left(\frac{1}{n} + \frac{\bar{x}^2}{S_{xx}}\right)\sigma^2
$$

$$
V(\hat{\beta}_1|\mathbf{X}) = \frac{\sigma^2}{S_{xx}}
$$

#### Teorema (Gauss-Markov)

Bajo los supuestos del modelo RLS, los estimadores de MCO de  $\beta_0$  y  $\beta_1$  son los Mejores Estimadores Lineales Insesgados (MELI, o BLUE, Best Linear Unbiased Estimators). Es decir, para cualesquiera  $\tilde{\beta}_0$  y  $\tilde{\beta}_1$  estimadores lineales insesgados de  $β_0$  y  $β_1$  se tiene

$$
V(\hat{\beta}_0) \leq V(\tilde{\beta}_0) \qquad \text{y} \qquad V(\hat{\beta}_1) \leq V(\tilde{\beta}_1)
$$

Con los resultados obtenidos hasta el momento, somos capaces de ajustar un modelo RLS y usarlo para hacer predicciones de valores futuros. Además, el TGM nos garantiza que los estimadores MCO son los MELI. Pero:

- **1** ¿Cómo hacer estimación por intervalos?
- $\bullet$  ; Cómo hacer pruebas de hipótesis?
- **3** ¿Cómo cuantificar el error de nuestras predicciones?
- ¿Cómo saber si el modelo está ajustando bien?

Para dar una solución aceptable a los planteamientos anteriores debemos incluir un supuesto adicional sobre la distribución de los errores, sobre la forma en que Y varía alrededor de su valor esperado.

A los supuestos anteriores del modelo RLS agregamos ahora el supuesto que la distribución conjunta de los errores, desviaciones de Y con respecto a su valor esperado, tienen una distribución normal conjunta  $\epsilon \sim \mathcal{N}_n\left(\mathbf{0},\sigma^2I_n\right)$ .

#### Proposición,

Con el supuesto de normalidad conjunta en los errores, se cumple que:

- $\epsilon_i$  es independiente de  $\epsilon_j$ ,  $i, j = 1, \ldots, n$  y  $i \neq j$ .
- $Y_i | X_i \sim N (\beta_0 + \beta_1 X_i, \sigma^2)$
- $Y_1, \ldots, Y_n$  son independientes, pero no son idénticamente distribuidos.

Con el supuesto de normalidad podemos expresar la verosimilitud de  $\boldsymbol{\theta} = (\beta_0, \beta_1, \sigma^2)$ como:

$$
L(\theta|\mathbf{x}, \mathbf{y}) = \prod_{i=1}^{n} \frac{1}{\sqrt{2\pi}\sigma} \left\{ \exp -\frac{1}{2\sigma^2} (y_i - \beta_0 - \beta_1 x_i)^2 \right\}
$$
  

$$
= (2\pi)^{-\frac{n}{2}} \sigma^{-n} \exp \left\{ -\frac{1}{2\sigma^2} \sum_{i=1}^{n} (y_i - \beta_0 - \beta_1 x_i)^2 \right\}
$$
  

$$
\ell(\theta|\mathbf{x}, \mathbf{y}) = -\frac{n}{2} \log(2\pi) - \frac{n}{2} \log(\sigma^2) - \frac{1}{2\sigma^2} \sum_{i=1}^{n} (y_i - \beta_0 - \beta_1 x_i)^2
$$

Al maximizar la log-verosimilitud usando técnicas de cálculo de varias variables

$$
\left(\frac{\partial \ell}{\partial \beta_0}, \frac{\partial \ell}{\partial \beta_1}, \frac{\partial \ell}{\partial \sigma^2}\right) = (0, 0, 0)
$$

Nos lleva a resolver las siguientes ecuaciones:

$$
n\beta_0 + n\beta_1 \bar{x}_n = n\bar{y}_n
$$

$$
n\beta_0 \bar{x}_n + \beta_1 \sum_{i=1}^n x_i^2 = \sum_{i=1}^n x_i y_i
$$

$$
n\sigma^2 - \sum_{i=1}^n (y_i - \beta_0 - \beta_1 x_i)^2 = 0
$$

Las primeras dos ecuaciones, de donde concluimos que los EMV son los de MCO:

$$
\hat{\beta}_0 = \bar{y}_n - \frac{S_{xy}}{S_{xx}} \bar{x}_n \qquad y \qquad \hat{\beta}_1 = \frac{S_{xy}}{S_{xx}}
$$

De la tercera ecuación despejamos el estimador para  $\sigma^2$ :

$$
\hat{\sigma}_{MV}^2 = \frac{1}{n} \sum_{i=1}^n \left( y_i - \hat{\beta}_0 - \hat{\beta}_1 x_i \right)^2 = \frac{1}{n} \sum_{i=1}^n \left( y_i - \hat{y}_i \right)^2 = \frac{1}{n} \sum_{i=1}^n e_i^2
$$

Donde  $e_i$  es el *i*-ésimo residuo del modelo.

• Como los EMV de  $\beta_0$  y  $\beta_1$  coinciden con los de MCO, sabemos que son los MELI y

$$
V(\hat{\beta}_0) = \left(\frac{1}{n} + \frac{\bar{x}_n^2}{S_{xx}}\right)\sigma^2 \qquad y \qquad V(\hat{\beta}_1) = \frac{\sigma^2}{S_{xx}}
$$

• Es fácil mostrar que

$$
E\hat{\sigma}_{MV}^2 = \frac{(n-2)}{n}\sigma^2
$$

Por lo que el estimador  $\hat{\sigma}_{MCO}^2 = \frac{n}{n-2}\hat{\sigma}_{MV}^2$  sí es insesgado, lo que justifica su elección.

Dado que  $\hat\beta_0$  y  $\hat\beta_0$  son combinaciones lineales de v.a. normal es independientes, ambos siguen una distribución normal y de resultados anteriores conocemos su media y varianza:

$$
\hat{\beta}_0 \sim N\left(\beta_0, \left(n^{-1} + \bar{x}_n^2 S_{xx}^{-1}\right) \sigma^2\right) \qquad \hat{\beta}_1 \sim N\left(\beta_1, S_{xx}^{-1} \sigma^2\right)
$$

Los estadísticos

$$
T_i = \frac{\hat{\beta}_i - \beta_i}{EE(\hat{\beta}_i)}, \qquad i = 0, 1.
$$

con  $E E(\hat{\beta}_i) = \sqrt{V(\hat{\beta}_i)}$ , son cantidades pivotales para  $\beta_0$  y  $\beta_1$ , respectivamente, ya que  $T_i$  ∼  $N(0, 1)$ . Por lo que pueden ser utilizadas para construir intervalos de confianza. El problema es que dependen de  $\sigma^2$ .

#### Definición (distribución t de Student)

Una variable aleatoria continua X tiene distribución  $t$  de Student con paramétros  $\mu$ ,  $\lambda$  y  $\alpha$ , denotado por  $X \sim Stu(\mu, \lambda, \alpha)$  si su función de densidad está dada por

$$
f(x) = \frac{\Gamma\left(\frac{\alpha+1}{2}\right)}{\Gamma\left(\frac{\alpha}{2}\right)} \left(\frac{\lambda}{\alpha \pi}\right)^{\frac{1}{2}} \left[1 + \frac{\lambda(x-\mu)^2}{\alpha}\right]^{-\frac{\alpha+1}{2}}, \quad -\infty < x < \infty
$$

con  $-\infty < \mu < \infty$ ,  $\lambda > 0$  y α > 0.  $\mu$  es el parámetro de localidad, λ es el parámetro de escala y  $\alpha$  es el parámetro de forma.

Cuando  $\mu = 0$ ,  $\lambda = 1$  y  $\alpha$  es entero y positivo,  $Stu(0, 1, n)$  es la distribución t con  $n$  grados de libertad de los cursos de estadística básica.

#### Proposición

En el modelo de RLS con errores normales se cumple:

$$
\begin{aligned} \n\bullet \ (\mathsf{n} - 2) \hat{\sigma}_{\mathsf{MCO}}^2 / \sigma^2 &\sim \chi^2_{\mathsf{n}-2}.\\ \n\bullet \ \hat{\beta}_0, \hat{\beta}_1 \perp \hat{\sigma}^2. \n\end{aligned}
$$

#### Proposición

Si  $X \sim N(0, 1)$ ,  $Y \sim \chi^2_n$  y  $X ⊥ Y$ , entonces

$$
T = \frac{X}{\sqrt{Y/n}} \sim Stu(0,1,n)
$$

#### Proposición

Si  $\hat{EE}(\hat{\beta}_i)$  se obtiene de  $EE(\hat{\beta}_i)$  al reemplazar  $\sigma^2$  por  $\hat{\sigma}^2_{MCO}$ , entonces

$$
T_i^* = \frac{\hat{\beta}_i - \beta_i}{\hat{E}\hat{E}(\hat{\beta}_i)} \sim Stu(0, 1, n-2), \qquad i = 0, 1.
$$

Los estadísticos  $\mathcal{T}^*_i$  no dependen de los parámetros, por lo que podemos utilizarlos como pivotales para construir intervalos de confianza para  $\beta_i,~i=0,1.$ 

Si  $t_{n-2}^{\alpha/2}$  representa el cuantil superior  $\alpha/2,$   $\alpha\in(0,0.5)$ , de la distribución  $Stu(0,1,n-$ 2), es decir

$$
P\left(X > t_{n-2}^{\alpha/2}\right) = \frac{\alpha}{2}, \qquad \text{con } X \sim Stu(0, 1, n-2);
$$

entonces

$$
P\left(-t_{n-2}^{\alpha/2}\leq \frac{\hat{\beta}_i-\beta_i}{\hat{E}\mathsf{E}(\hat{\beta}_i)}\leq t_{n-2}^{\alpha/2}\right)=1-\alpha, \qquad i=0,1.
$$

Por lo tanto un intervalo de confianza 100 $(1 - \alpha)$ % para  $\beta_i$  es:

$$
\left(\hat{\beta}_i - t_{n-2}^{\alpha/2} \hat{E} E(\hat{\beta}_i), \hat{\beta}_i + t_{n-2}^{\alpha/2} \hat{E} E(\hat{\beta}_i)\right), \qquad i = 0, 1.
$$

En el caso de la varianza  $\sigma^2$ , la cantidad pivotal es

$$
\frac{(n-2)\hat{\sigma}_{MCO}^2}{\sigma^2} \sim \chi_n^2.
$$

Si  $\gamma_1^{\alpha}$  y  $\gamma_2^{\alpha}$  son tales que

$$
P\left(\gamma_1^{\alpha} \le X \le \gamma_2^{\alpha}\right) = 1 - \alpha, \qquad \text{con } X \sim \chi^2_{n-2},
$$

entonces un intervalo de confianza 100 $(1-\alpha)\,\%$  para  $\sigma^2$  es

$$
\left(\frac{(n-2)\hat{\sigma}_{MCO}^2}{\gamma_2^{\alpha}}, \frac{(n-2)\hat{\sigma}_{MCO}^2}{\gamma_1^{\alpha}}\right)
$$

- En el caso de los intervalos de confianza para  $\beta_0$  y  $\beta_1$ , al tomar tomar los cuantiles  $-t_{n-2}^{\alpha/2}$  y  $t_{n-2}^{\alpha/2}$ , se garantiza que los intervalos tienen longitud mínima, debido a que la distribución  $Stu(0, 1, n - 2)$  es simétrica.
- Sin embargo, en el caso de la varianza  $\sigma^2$ , la distribución  $\chi^2_{n-2}$  es asimétrica, por lo que al tomar  $\gamma_1^\alpha=\chi_{n-2}^2(\alpha/2)$  y  $\gamma_2^\alpha=\chi_{n-2}^2(1-\alpha/2)$ , no se garantiza que el intervalo tenga longitud mínima.
- Para cada caso en particular,  $\alpha$  y n, se pueden encontrar numéricamente los valores de  $\gamma_1^\alpha$  y  $\gamma_2^\alpha$  para los que la longitud del intervalo es mínima.

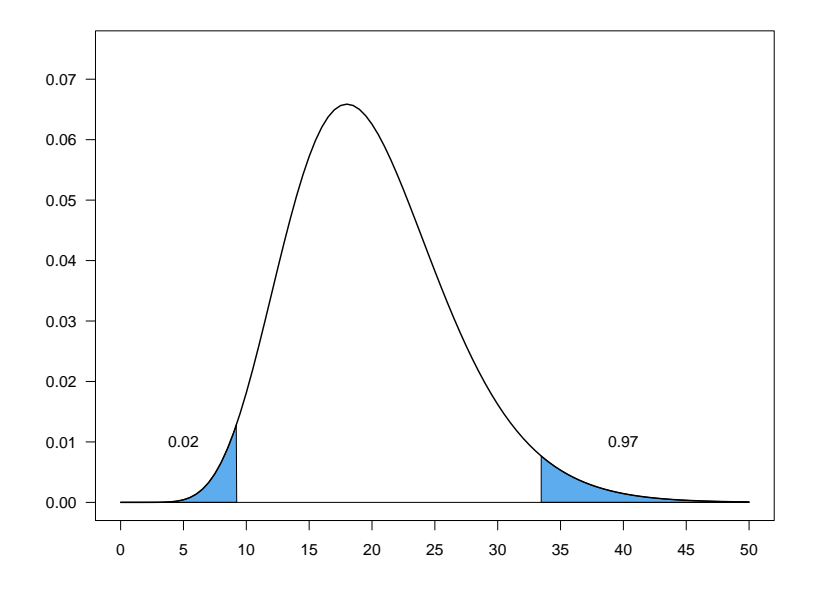

Figura: Densidad  $\chi_{50}^2$ .

# Propiedades de  $\hat{\sigma^2}_{MCO}$  y  $\hat{\sigma^2}_{MV}$

A partir del resultado

$$
\frac{(n-2)\hat{\sigma}_{MCO}^2}{\sigma^2} \sim \chi^2_{n-2}
$$

se pueden calcular fácilmente los momentos de  $\hat{\sigma}^2_{MCO}$  y  $\hat{\sigma}^2_{MV}$ . Basta recordar que si  $X \sim \chi^2_n$  entonces  $E(X) = n$  y  $V(X) = 2n$ . Entonces:

$$
E(\hat{\sigma}_{MV}^2) = \frac{\sigma^2}{n} E\left(\frac{n\hat{\sigma}_{MV}^2}{\sigma^2}\right) = \frac{n-2}{n} \sigma^2
$$

$$
E(\hat{\sigma}_{MCO}^2) = \frac{\sigma^2}{n-2} E\left(\frac{(n-2)\hat{\sigma}_{MCO}^2}{\sigma^2}\right) = \sigma^2
$$

De igual manera se puede mostrar que

$$
V\left(\hat{\sigma}_{MV}^2\right) = 2(n-2)n^{-2}\sigma^4 \quad y \quad V\left(\hat{\sigma}_{MCO}^2\right) = 2(n-2)^{-1}\sigma^4.
$$

- También es posible calcular intervalos de confianza para el valor esperado de y para un valor dado de x, al que denotaremos por  $\mu_{\rm x}$ .
- Por las propiedades de  $\hat\beta_0$  y  $\hat\beta_1$ ,  $\hat\mu_x=\hat\beta_0+\hat\beta_1$ x es un estimador insesgado de  $\mu_{x}$ , además por ser combinación lineal de las  $y_i$  tiene una distribución normal.
- Es fácil mostrar que:

$$
V(\hat{\mu}_x) = \left(\frac{1}{n} + \frac{(x - \bar{x}_n)^2}{S_{xx}}\right)\sigma^2 =: \sigma_x^2
$$

• Entonces

 $\hat{\mu}_x \sim N\left(\mu_x, \sigma_x^2\right).$ 

## IC para el valor esperado de Y (cont.)

• De lo anterior se sigue que

$$
\frac{\hat{\mu}_{\mathsf{x}}-\mu_{\mathsf{x}}}{\sqrt{\sigma_{\mathsf{x}}^2}} \sim \mathcal{N}\left(0,1\right)
$$

• Si  $\hat{\sigma}_x^2$  se obtiene de reemplazar  $\sigma_{MCO}^2$  por  $\sigma^2$  en  $\sigma_x^2$ , entonces

$$
\frac{\hat{\mu}_{\mathsf{x}}-\mu_{\mathsf{x}}}{\sqrt{\hat{\sigma}_{\mathsf{x}}^2}} \sim Stu\left(0,1,n-2\right)
$$

• Luego, un intervalo de confianza 100 $(1 - \alpha)$ % para  $\mu_X$  está dado por

$$
\left(\hat{\mu}_x - t_{n-2}^{\alpha/2}\sqrt{\hat{\sigma}_x^2}, \hat{\mu}_x - t_{n-2}^{\alpha/2}\sqrt{\hat{\sigma}_x^2}\right)
$$

- También podemos hacer inferencias sobre nuevas observaciones de Y para un valor de X dado, que denotaremos por  $Y_x$
- Como  $Y_x$  es una variable aleatoria utilizamos predictores e intervalos de predicción.
- Recordemos que  $Y_x \sim N(\beta_0 + \beta_1 X, \sigma^2)$ .
- Si los parámetros del modelo fueran conocidos, un predictor puntual de  $Y_{x}$  es  $\beta_0 + \beta_1 x$  y un intervalo de predicción para Y<sub>x</sub> estaría dado por

$$
\left(\beta_0 + \beta_1 x - z^{\alpha/2} \sigma, \beta_0 + \beta_1 x + z^{\alpha/2} \sigma\right)
$$

donde  $z^{\alpha/2}$  es el cuantil superior  $\alpha/2$  de una distribución  $\mathcal{N}(0,1).$ 

• Como los parámetros del modelo RLS son desconocidos, debemos estimarlos, esto hace que la varianza del la predicción crezca.

## Intervalos de predicción (cont.)

• La varianza de la predicción tiene dos componentes: una debida a la estimación de los parámetros del modelo y otra debida a la variabilidad de  $Y_{x}$ .

$$
V\left(\hat{Y}_x\right) = V\left(\hat{\mu}_x\right) + V\left(Y_x\right) = \left(1 + \frac{1}{n} + \frac{\left(x - \bar{x}_n\right)^2}{S_{xx}}\right)\sigma^2
$$

• Utilizamos como pivotal a

$$
\frac{\hat{\mu}_x - Y_x}{\sqrt{\hat{V}(Y_x)}} \sim Stu(0, 1, n-2)
$$

• Luego, un intervalo de predicción para  $Y<sub>x</sub>$  es

$$
\left(\hat{\mu}_x - t_{n-2}^{\alpha/2} \sqrt{\hat{V}(Y_x)}, \hat{\mu}_x + t_{n-2}^{\alpha/2} \sqrt{\hat{V}(Y_x)}\right)
$$
- Los intervalos de confianza y predicción que se mostraron anteriormente son individuales.
- Las conclusiones que se hagan sobre varios intervalos simultáneamente no tienen necesariamente la misma confianza.
- Se debe hacer algún ajuste en la construcción para obtener una significancia conjunta dada.
- Existen dos métodos: Bonferroni y Working-Hottelling-Scheffé ambos con propiedades diferentes.

#### Método de Bonferroni

- Se basa en el principio de inclusión exclusión.
- Para construir *k* intervalos simultáneos propone usar  $t_{n-2}^{\alpha/2k}$  en lugar de  $t_{n-2}^{\alpha/2}$ .
- Es recomendable para valores de  $k$  pequeños.

#### Método de Working-Hotelling-Scheffé

- $\bullet\,$  Se basa en la distribución conjunta de  $\hat\beta_0$  y  $\hat\beta_1$  y utiliza un criterio de optimización.
- Es recomendable para construir muchos intervalos simultáneos.
- $\bullet$  Para cualquier número de intervalos propone utilizar 2 $F_{2,n-2}^\alpha$  en lugar de  $t_{n-2}^{\alpha/2}$ .
- Con los intervalos de confianza anteriores podemos probar hipótesis sobre los parámetros del modelo RLS.
- Una de las hipótesis más importantes es  $H_0$  :  $\beta_1 = 0$ . Recordemos que el modelo RLS establece que el valor esperado de Y depende de X. Si  $H_0$  es cierta, significa que no la media de Y no se ve afectada por  $X$ .
- La hipótesis  $H_0$ :  $\beta_0 = 0$  no tiene una interpretación tan relevante como la hipótesis anterior, sin embargo, puede servir para determinar si utilizar un modelo RLS con o sin intercepto.
- En general, las inferencias sobre  $\sigma^2$  son de utilidad para realizar predicciones con el modelo. Recordemos que la amplitud de los intervalos de predicción son más amplios debido a la variabilidad intrinseca de Y. Si la varianza de Y es grande, las predicciones que se hagan no serán precisas.

## Pruebas de hipótesis (cont.)

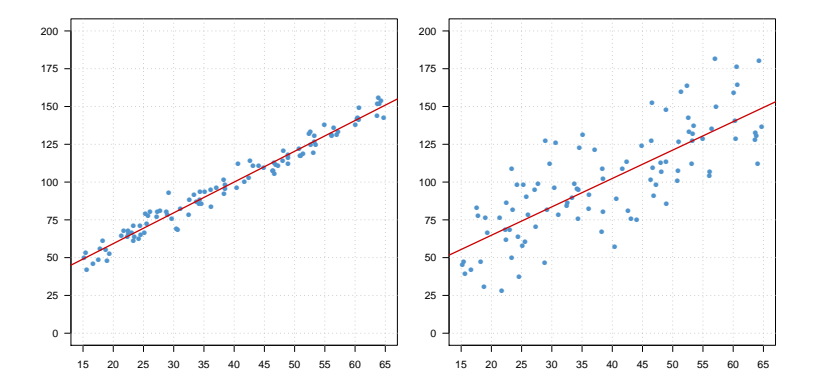

Recordamos que

$$
\hat{\beta}_1 \sim N\left(\beta_1, S_{xx}^{-1}\sigma^2\right)
$$

y que

$$
\mathcal{T}^* = \frac{\hat{\beta}_1 - \beta_1}{\sqrt{S_{xx}^{-1} \hat{\sigma}_{MCO}^2}} \sim Stu(0, 1, n-2)
$$

 $\mathcal{T}^*$  así definida no es una estadística (Pues depende de  $\beta_1$  que es desconocida) sin embargo al fijar  $\beta_1$  en una prueba de hipótesis ya puede ser utilizada para construir la region de rechazo.

## Pruebas de hipótesis para  $\beta_1$  (cont.)

Para contrastar las hipótesis

 $H_0$  :  $\beta_1 = b_1$  vs  $H_1 : \beta_1 \neq b_1$ 

La regla de decisión es: rechazar  $H_0$  con una significancia  $\alpha$  si

 $|t^*| > t_{n-2}^{\alpha/2}$ 

donde:  $t^*$  es el valor de  $\mathcal{T}^*$  con calculado con los datos observados y  $\beta_1=b_1.$ 

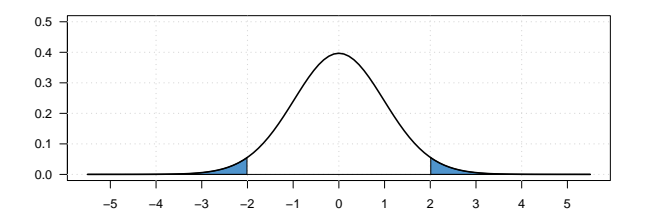

## Pruebas de hipótesis para  $\beta_1$  (cont.)

Para contrastar las hipótesis

$$
H_0: \beta_1 \leq b_1 \quad \text{vs} \quad H_1: \beta_1 > b_1
$$

La regla de decisión es: rechazar  $H_0$  con una significancia  $\alpha$  si

 $t > t_{n-2}^{\alpha}$ 

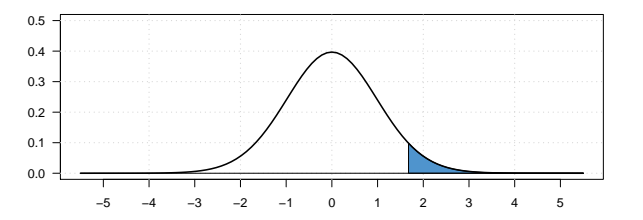

## Pruebas de hipótesis para  $\beta_1$  (cont.)

Para contrastar las hipótesis

$$
H_0: \beta_1 \geq b_1 \quad \text{vs} \quad H_1: \beta_1 < b_1
$$

La regla de decisión es: rechazar  $H_0$  con una significancia  $\alpha$  si

 $t < t_{n-2}^{1-\alpha}$ 

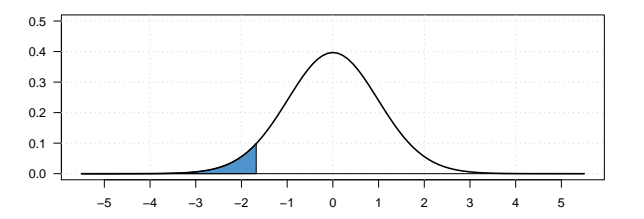

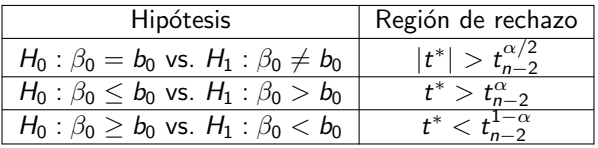

donde:

$$
t^* = \frac{\hat{\beta}_0 - b_0}{\sqrt{\hat{\sigma}_{MCO}^2\left(\frac{1}{n} + \frac{\tilde{x}_0^2}{S_{\infty}}\right)}}
$$

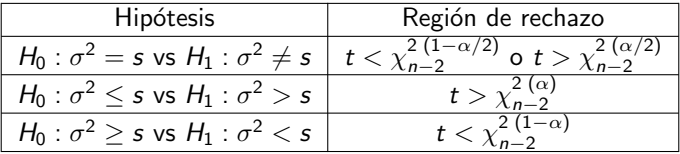

donde:

$$
t=\frac{(n-2)\hat{\sigma}_{MCO}^2}{s}
$$

- La region de rechazo construida para la prueba  $H_0 : \beta_1 = b_1$  vs  $H_1 : \beta_1 \neq$  $b_1$  se obtuvo a partir de la distribución de  $\hat{\beta}_1.$
- Ahora se obtendrá una prueba a partir del cociente de verosimilitudes generalizadas.
- La prueba basada en el cociente de verosimilitudes nos indica rechazar  $H_0$  si:

$$
\Lambda = \frac{L_0}{L_1} = \frac{\sup_{\theta \in \Theta_0} L(\theta); \mathbf{x}, \mathbf{y})}{\sup_{\theta \in \Theta} L(\theta; \mathbf{x}, \mathbf{y})} < k
$$

con k elegida para un nivel de significancia dado y

$$
\Theta_0 = \left\{ \left( \beta_0, \beta_1, \sigma^2 \right) : \beta_0 \in \mathbb{R}, \beta_1 = b_1, 0 < \sigma^2 < \infty \right\}
$$
\n
$$
\Theta = \left\{ \left( \beta_0, \beta_1, \sigma^2 \right) : \beta_0 \in \mathbb{R}, \beta_1 \in \mathbb{R}, 0 < \sigma^2 < \infty \right\}
$$

- Para encontrar  $L_0$  debemos encontrar los EMV bajo  $H_0$ :  $\beta_1 = b_1$ .
- Bajo  $H_0$  la verosimilitud es:

$$
L(\theta_0; \mathbf{x}, \mathbf{y}) = (2\pi)^{-n/2} (\sigma^2)^{-n/2} \exp \left(-\frac{1}{2\sigma^2} \sum_{i=1}^n (y_i - \beta_0 - b_1 x_i)^2\right)
$$

• Al maximizar con respecto a  $\beta_0$  y  $\sigma^2$  obtenemos:

$$
\tilde{\beta}_0 = \bar{y}_n - b_1 \bar{x}_n \qquad \text{y} \qquad \tilde{\sigma}^2 = \frac{1}{n} \sum_{i=1}^n \left( y_i - \tilde{\beta}_0 - b_1 x_i \right)^2
$$

• Entonces:

$$
L_0 = (2\pi)^{-n/2} (\tilde{\sigma}^2)^{-n/2} e^{-n/2}
$$

- $\bullet$   $L_1$  es la verosimilitud del modelo RLS evaluada en los estimadores de máxima verosimilitud.
- Es fácil mostrar que

$$
L_1 = (2\pi)^{-n/2} \left(\hat{\sigma}_{MV}^2\right)^{-n/2} e^{-n/2}
$$

• Entonces:

$$
\Lambda = \frac{\left(2\pi\right)^{-n/2} \left(\tilde{\sigma}^2\right)^{-n/2} e^{-n/2}}{\left(2\pi\right)^{-n/2} \left(\hat{\sigma}_{MV}^2\right)^{-n/2} e^{-n/2}} = \left(\frac{\hat{\sigma}_{MV}^2}{\tilde{\sigma}^2}\right)^{n/2}
$$

• Por lo que la prueba de razón de verosimilitudes tiene región de rechazo

$$
\frac{\hat{\sigma}_{MV}^2}{\tilde{\sigma}^2} < k
$$

- Para determinar por completo la región de rechazo se debe elegir  $k$  de manera que la prueba cumpla con la significancia específicada.
- Para esto se debe trabajar un poco más con el cociente

$$
\frac{\hat{\sigma}_{MV}^2}{\tilde{\sigma}^2} = \frac{\sum_{i=1}^n (y_i - \hat{y}_i)^2}{\sum_{i=1}^n (y_i - \tilde{\beta}_0 - b_1 x_i)^2}
$$

• Es sencillo verificar que

$$
\sum_{i=1}^{n} (y_i - \tilde{\beta}_0 - b_1 x_i)^2 = \sum_{i=1}^{n} (y_i - \bar{y}_n)^2 + b_1^2 S_{xx} - 2b_1 S_{xy}
$$

• También es fácil verificar que:

$$
\sum_{i=1}^{n} (y_i - \bar{y}_n)^2 = \sum_{i=1}^{n} (\hat{y}_i - \bar{y}_n)^2 + \sum_{i=1}^{n} (y_i - \hat{y}_i)^2
$$

• Una vez más, es fácil mostrar que:

$$
\sum_{i=1}^n \left(\hat{y}_i - \bar{y}_n\right)^2 = \hat{\beta}_1^2 S_{xx}
$$

• Al combinar los resultados anteriores obtenemos:

$$
\frac{\hat{\sigma}_{MV}^2}{\tilde{\sigma}^2} = \frac{\sum_{i=1}^n (y_i - \hat{y}_i)^2}{\sum_{i=1}^n (y_i - \hat{y}_i)^2 + S_{xx}(\hat{\beta}_1 - b_1)^2}
$$

• Entonces

$$
\frac{\hat{\sigma}_{MV}^2}{\tilde{\sigma}^2} > k \quad \Leftrightarrow \quad \frac{S_{xx}(\hat{\beta}_1 - b_1)^2}{\sum_{i=1}^n (y_i - \hat{y}_i)^2} > c \quad \Leftrightarrow \quad \frac{\left|\hat{\beta}_1 - b_1\right|}{\sqrt{\hat{V}(\hat{\beta}_1)}} > c^*
$$

- *i* Hay algún efecto de la variable X sobre el valor esperado de Y, es decir  $\beta_1 = 0$ ?
- La prueba de razón de verosimilitudes nos da como región de rechazo:

$$
\frac{\hat{\sigma}_{MV}^2}{\tilde{\sigma}^2} = \frac{\sum_{i=1}^n (y_i - \hat{y}_i)^2}{\sum_{i=1}^n (y_i - \bar{y}_n)^2} < k \quad \Leftrightarrow \quad \frac{\sum_{i=1}^n (\hat{y}_i - \bar{y}_n)^2}{\sum_{i=1}^n (y_i - \hat{y}_i)^2} > c
$$

• La igualdad

$$
\sum_{i=1}^{n} (y_i - \bar{y}_n)^2 = \sum_{i=1}^{n} (\hat{y}_i - \bar{y}_n)^2 + \sum_{i=1}^{n} (y_i - \hat{y}_i)^2
$$

relaciona tres sumas de cuadrados llamadas: SC del total corregido por la media ( $SC_{TC}$ ), SC de regresión ( $SC_{rec}$ ) y SC residual o del error ( $SC_{error}$ ).

# ANOVA (cont.)

#### Proposición

En el modelo RLS con errores normales y bajo  $H_0$  :  $\beta_1 = 0$ :

- a)  $SC_{reg}/\sigma^2 \sim \chi_1^2$ .
- b)  $SC_{error}/\sigma^2 \sim \chi^2_{n-2}$ .
- c)  $SC_{reg} \perp SC_{error}$ .

### Distribución F

Se dice que una variable aleatoria  $X$  tiene una distribución  $F$  de Snedecor con parámetros  $n_1 > 0$  y  $n_2 > 0$  si su densidad está dada por

$$
f(x; n_1, n_2) = \frac{1}{Beta\left(\frac{n_1}{2}, \frac{n_2}{2}\right)} \left(\frac{n_1 x}{n_1 x + n_2}\right)^{\frac{n_1}{2}} \left(1 - \frac{n_1 x}{n_1 x + n_2}\right)^{\frac{n_2}{2}} x^{-1}
$$

para  $x > 0$ . Lo anterior se denota como  $X \sim F_{n_1,n_2}.$  Los parámetros se llaman grados de libertad del numerador y denominador, respectivamente.

### Proposición

Si  $X \sim \chi^2_{n_1}$ ,  $Y \sim \chi^2_{n_2}$  y  $X \perp Y$  entonces

$$
\frac{X/n_1}{Y/n_2} \sim F_{n_1,n_2}
$$

De lo anterior se sigue que

$$
\frac{\sum_{i=1}^{n} (\hat{y}_i - \bar{y}_n)^2}{\sum_{i=1}^{n} (y_i - \hat{y}_i)^2} \propto F \sim F_{1, n-2}
$$

de donde podemos especificar la prueba  $F$  que se usa en el análisis de varianza.

Todo lo anterior se resume en la siguiente tabla, que recibe el nombre de tabla ANOVA:

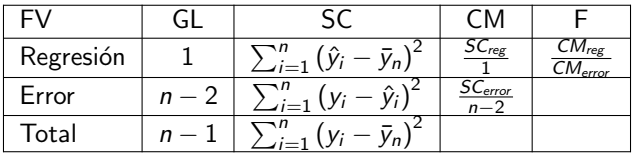

- $\bullet$  FV: fuente de variación.
- GL: grados de libertad.
- SC: suma de cuadrados.
- CM: cuadrado medio.
- $\bullet$  F: cociente de cuadrados medios de regresión y del error.
- *i* Qué relación tienen las pruebas t y F para contrastar la hipótesis  $H_0$  :  $\beta_1 = 0$ .
- En el modelo RLS, no hay diferencias.
- La prueba de t para probar  $H_0$  :  $\beta_1 = 0$  rechaza si

$$
\frac{\left|\hat{\beta}_{1}\right|}{\sqrt{\hat{V}\left(\hat{\beta}_{1}\right)}} > t_{n-2}^{\alpha/2} \quad \Leftrightarrow \quad \frac{S_{xx}\hat{\beta}_{1}^{2}}{SC_{error}/(n-2)} > \left(t_{n-2}^{\alpha/2}\right)^{2}
$$

• Como tendrán que mostrar en la tarea

$$
\mathsf{SC}_{\mathsf{reg}} = \sum_{i=1}^{n} (\hat{y}_i - \bar{y}_n)^2 = S_{xx} \hat{\beta}_1^2
$$

 $\bullet$  Entonces la región de rechazo de la prueba de t es equivalente a

$$
\frac{SC_{reg}}{SC_{error}/(n-2)} > \left(t_{n-2}^{\alpha/2}\right)^2
$$

- El estadístico de prueba es entonces el mismo que el de la prueba  $F$ , ¿qué hay de las constantes que determinan la región de rechazo?
- De resultados anteriores es fácil mostrar que si  $\, \tau \sim t_{n-1}$ , entonces  $\, \tau^2 \sim F_{1,n_2}.$
- En conclusión, en el modelo RLS las pruebas  $t \vee F$  son equivalentes para contrastar  $H_0$  :  $\beta_1 = 0$ .

• Se define el coeficiente de determinación del modelo de regresión como

$$
R^2 = \frac{SC_{reg}}{SC_{TC}} = 1 - \frac{SC_{error}}{SC_{TC}}
$$

- El coeficiente  $R^2$  y el cual sirve como una medida del ajuste del modelo.
- $SC_{TC}$  es la variabilidad total de Y.
- $SC<sub>error</sub>$  es la variabilidad residual, es decir, lo que el modelo lo logra explicar.
- $\bullet$  Entonces,  $R^2$  es la proporción de la variabilidad total que se logra explicar con el modelo.

• El coeficiente de correlación de Pearson entre  $x_1, \ldots, x_n$  y  $y_1, \ldots, y_n$  se define como

$$
r=\frac{S_{xy}}{\sqrt{S_{xx}S_{yy}}}
$$

- $\bullet$  r es una medida de asociación lineal entre las variables  $x$  y y.
- Se puede mostrar que  $r \in (-1, 1)$ .
- $r = 1$  indica una relación lineal directa  $x a \propto y$ .  $r = -1$  indica una relación lineal inversa  $x - a \propto -y$ .  $r = 0$  indica que no hay una relación **lineal** entre las variables.
- Se puede mostrar que  $r^2 = R^2$ , donde  $R^2$  es el coeficiente de determinación de la regresión de  $y$  sobre  $x$ .

## Coeficiente de correlación de Pearson

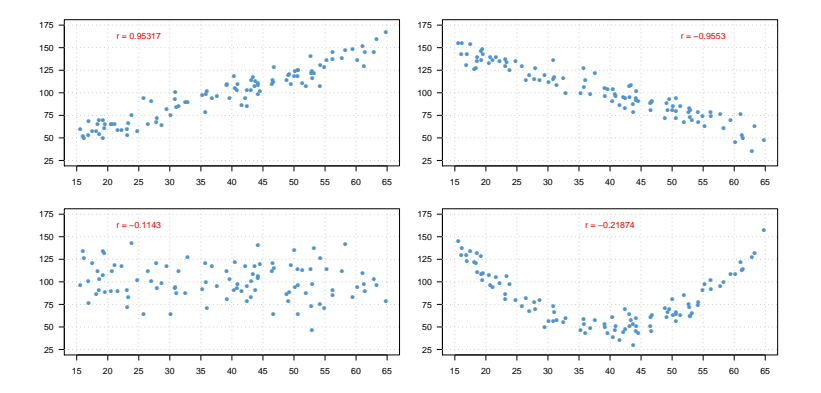

- Por el Teorema de Gauss-Markov, las estimaciones puntuales son MELI.
- Los supuestos del teorema son:
	- Correcta especificación del modelo.
	- Errores no correlacionados.
	- Varianza constante.
- Los resultados estimación por intervalos y pruebas de hipótesis descansan sobre el supuesto de normalidad en los errores.

¡La validez de nuestras inferencias depende de que los supuestos se cumplan!

## No linealidad en el modelo

• El modelo RLS establece que:

 $E(Y|X) = \beta_0 + \beta_1 X$ 

- Entonces, si hacemos un gráfico de dispersión de los datos, deberíamos poder observar que las observaciones se distribuyen aproximadamente alrededor de una recta.
- También se pueden detectar desviaciones al supuesto de linealidad a partir de la gráfica de residuos contra la variable explicativa.
- ¿Qué hacer si lo que observamos no es patrón lineal?
- Una solución es aplicar transformaciones a los datos, de acuerdo a los patrones observados.
	- $x^* = x^k$ , con  $k \neq 0$ .
	- $x^* = \log(x)$ , si  $x > 0$ .
	- $y^* = log(y)$ , si  $x > 0$ .
	- $y^* = \log(y)$  y  $x^* = \log(x)$ , si  $x, y > 0$ .
- Otras soluciones son ajustar un modelo polinomial o incorporar más variables al modelo.

## Ejemplos de no linealidad

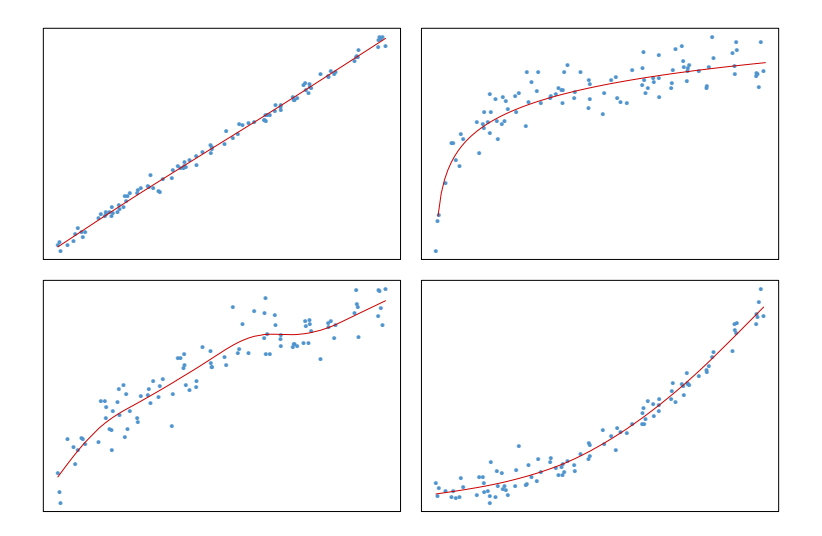

## Ejemplos de no linealidad (cont.)

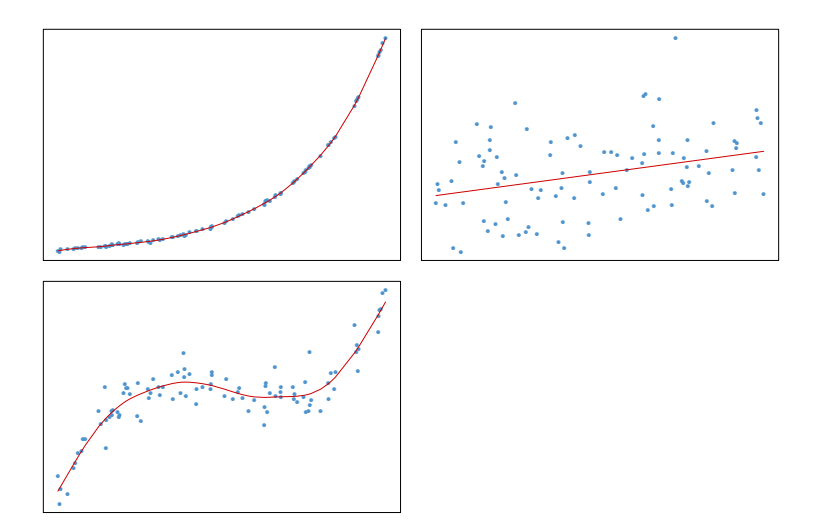

## Ejemplos de no linealidad (cont.)

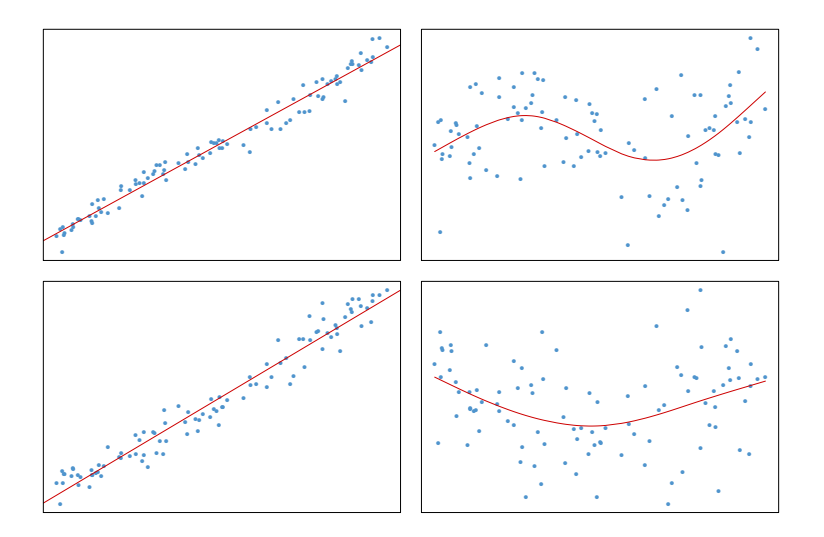

- El modelo RLS establece que  $Cov\left(\epsilon_{i}, \epsilon_{j}\right) = 0.$
- Lo anterior implica que  $Corr\left( \epsilon_{i},\epsilon_{j}\right) =0.$
- $e_i = y_i \hat{y}_i$  es un estimador de  $\epsilon_i$ .
- Se pueden utilizar los residuos  $e_1, \ldots, e_n$  para verificar si este supuesto se cumple.
- La idea es básica es considerar los residuos ordenados según el número de observación, en el orden en que fueron obtenidos lo datos o bien, según el orden inducido por x.
- Se puede utilizar la función de autocorrelación para identificar alguna dependencia en los resiudos.
- También se puede utilizar una prueba no paramétrica, conocida como *prueba* de rachas, para identificar rachas en los signos de las residuos.

## Ejemplos errores no correlacionados

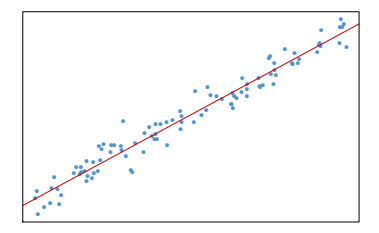

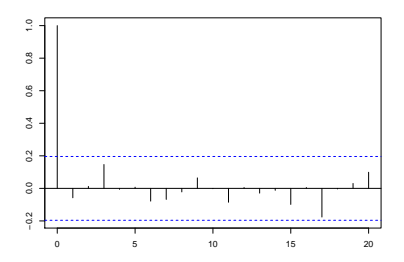

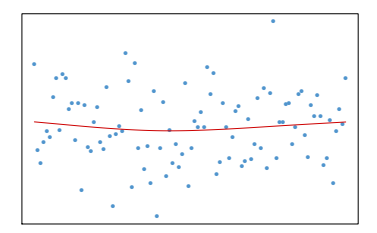

## Ejemplos errores correlacionados

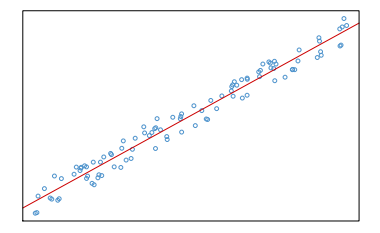

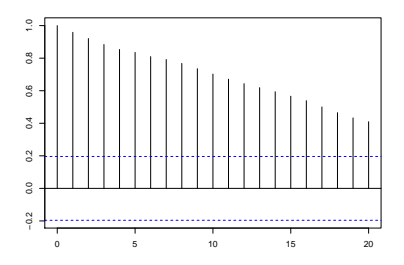

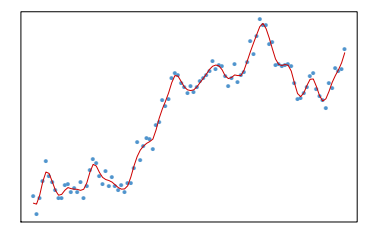

- La autocorrelación de una serie de datos discreta de un proceso  $X_t$  es más que el coeficiente de correlación de dicho proceso con una versión desplazada de la propia serie.
- La forma en como se calcula es la siguiente: suponiendo que tenemos a la serie de datos  $(e_1, e_2, \ldots, e_n)$  entonces la función de autocorrelación con rezago k se obtiene como:

$$
r_k = \frac{\sum_{i=1}^{n-k} (e_i - \bar{e}) (e_{i-k} - \bar{e})}{\sum_{i=1}^{n} (e_i - \bar{e})^2}
$$

- Si  $r_k$  se aleja del valor 0 hay evidencia de que cada k observaciones hay un patron de los residuales pues dichas observaciones están muy correlacionadas lo que implicaría dependencia de los residuales.
- En R la función acf se usa para obtener la autocorrelación de una serie de observaciones.

## Rachas

- Otra forma que tenemos de verificar que los residuales son independientes es probar la aleatoreidad con la que van cambiando de signo los errores, si los residuales son independientes se esperaría que el cambio de signo del residual conforme se va obteniendo la muestra es aleatorio.
- $\bullet$  Se considera una Racha de tamaño k a la secuencia de k de valores consecutivos de un mismo signo siempre y cuando estos sean precedidos y seguidos por valores con signo opuesto a la de la Racha.
- Por ejemplo, la cadena  $++-+-$  tiene sólo una racha de +. La cadena  $+ + - - - + - - - + + - - + + + +$  tiene distintas rachas de + y −.
- La idea de la prueba es contar el número de rachas en la muestra, luego un número reducido o grande de rachas es indicio de que las observaciones no se han obtenido de forma aleatoria.
- $\bullet$  Si la muestra es grande y la hipótesis de aleatoriedad es cierta la distribución muestral del número de rachas R, puede aproximarse mediante una distribución Normal de parámetros:

$$
\mu_R = \frac{2n_1n_2}{n} \quad \sigma_R^2 = \frac{2n_1n_2(2n_1n_2 - n)}{n^2(n-1)}
$$

La prueba de Rachas se encuentra programada de R y se encuentra dentro de la librería tseries bajo el nombre runs.test, esta función recibe un vector con valores binarios indicando el signo del residual.

Ejemplo:

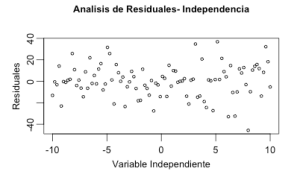

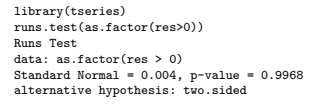

#### Analisis de Residuales-Independencia

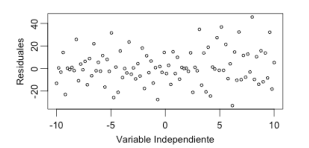

library(tseries) runs.test(as.factor(res2>0)) Runs Test data: as.factor(res2 > 0) Standard Normal =  $9.8499$ , p-value <  $2.2e-16$ alternative hypothesis: two.sided

## Homocedasticidad

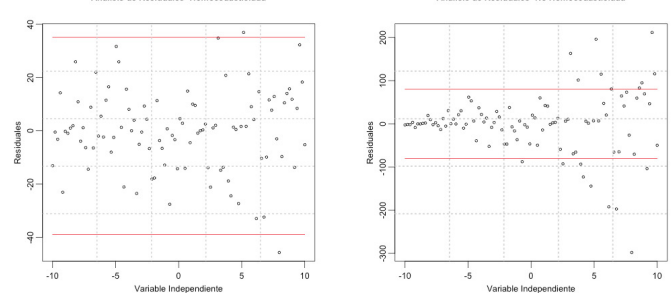

#### Analisis de Residuales-Homocedasticidad

Analisis de Residuales, No Homocedasticidad
## Normalidad

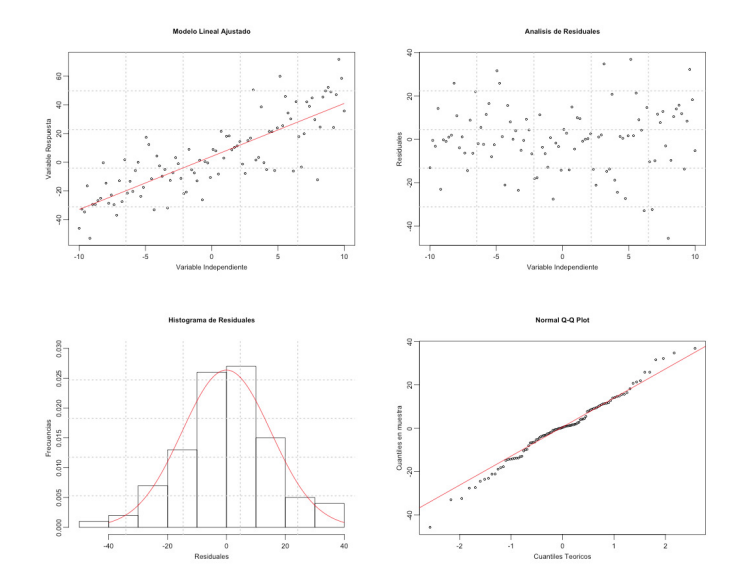